## **ImageSize**

The size of the image in pixels.

## Usage

```
Array = Get_Property(OLECtrlEntID, "OLE.ImageSize")
```
## Values

Array has the following structure:

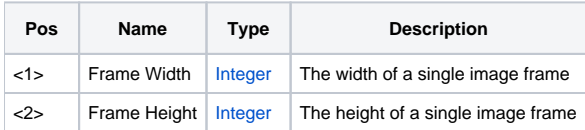

## Remarks

The ImageSize property returns the size, in pixels, of a single image frame. Thus, changing the FrameCount value affects the width returned by this property. This property is read only and cannot be set.